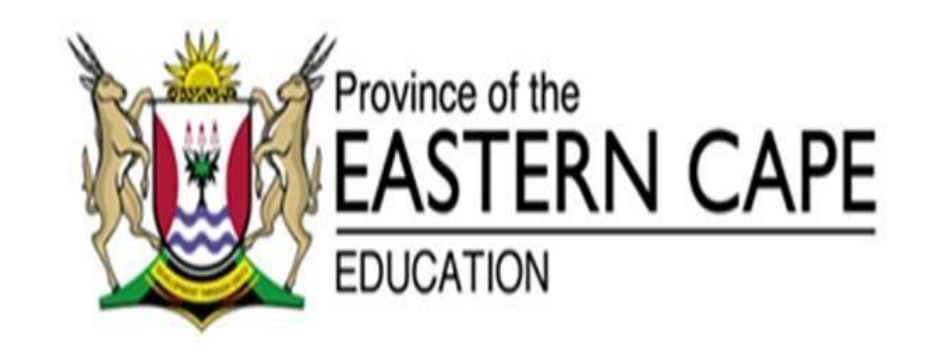

**NATIONAL SENIOR CERTIFICATE**

# **GRADE 12**

# **SEPTEMBER 2020**

# **COMPUTER APPLICATIONS TECHNOLOGY P1 MARKING GUIDELINE**

**NAME OF CANDIDATE: \_\_\_\_\_\_\_\_\_\_\_\_\_\_\_\_\_\_\_\_ GRADE: \_\_\_\_\_\_\_\_\_**

 $\mathcal{L}(\mathcal{A})$ 

 $\top$ 

SIGNATURE OF EDUCATOR: \_\_\_\_\_\_\_\_\_\_\_\_\_\_\_\_\_\_\_\_\_\_

**MARKS:** 

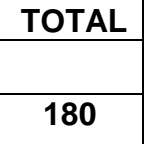

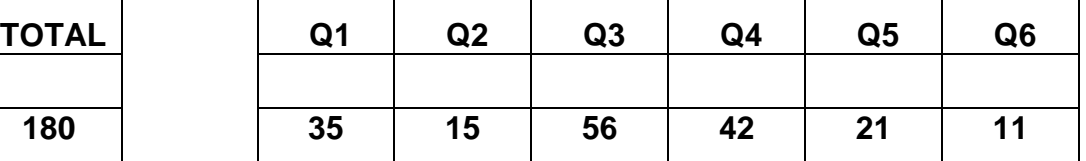

 $\overline{\phantom{a}}$ 

 $\overline{\phantom{a}}$ 

This marking guideline consists of 12 pages.

 $\sqrt{2}$ 

## **2 COMPUTER APPLICATIONS TECHNOLOGY P1 (EC/SEPTEMBER 2020)**

# **QUESTION 1 File Name: 1\_4th Industrial Revolution Total Q1: 35**

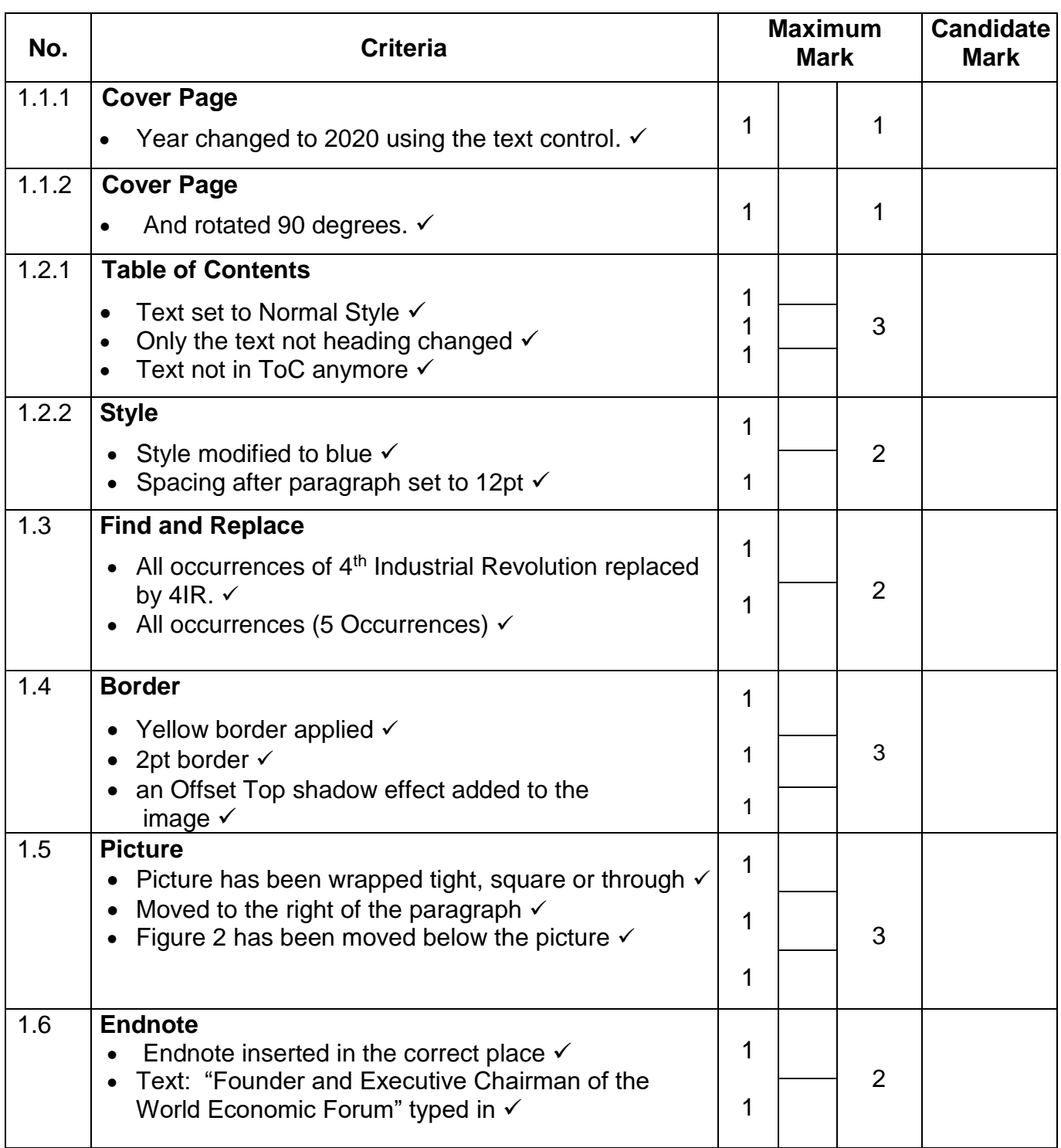

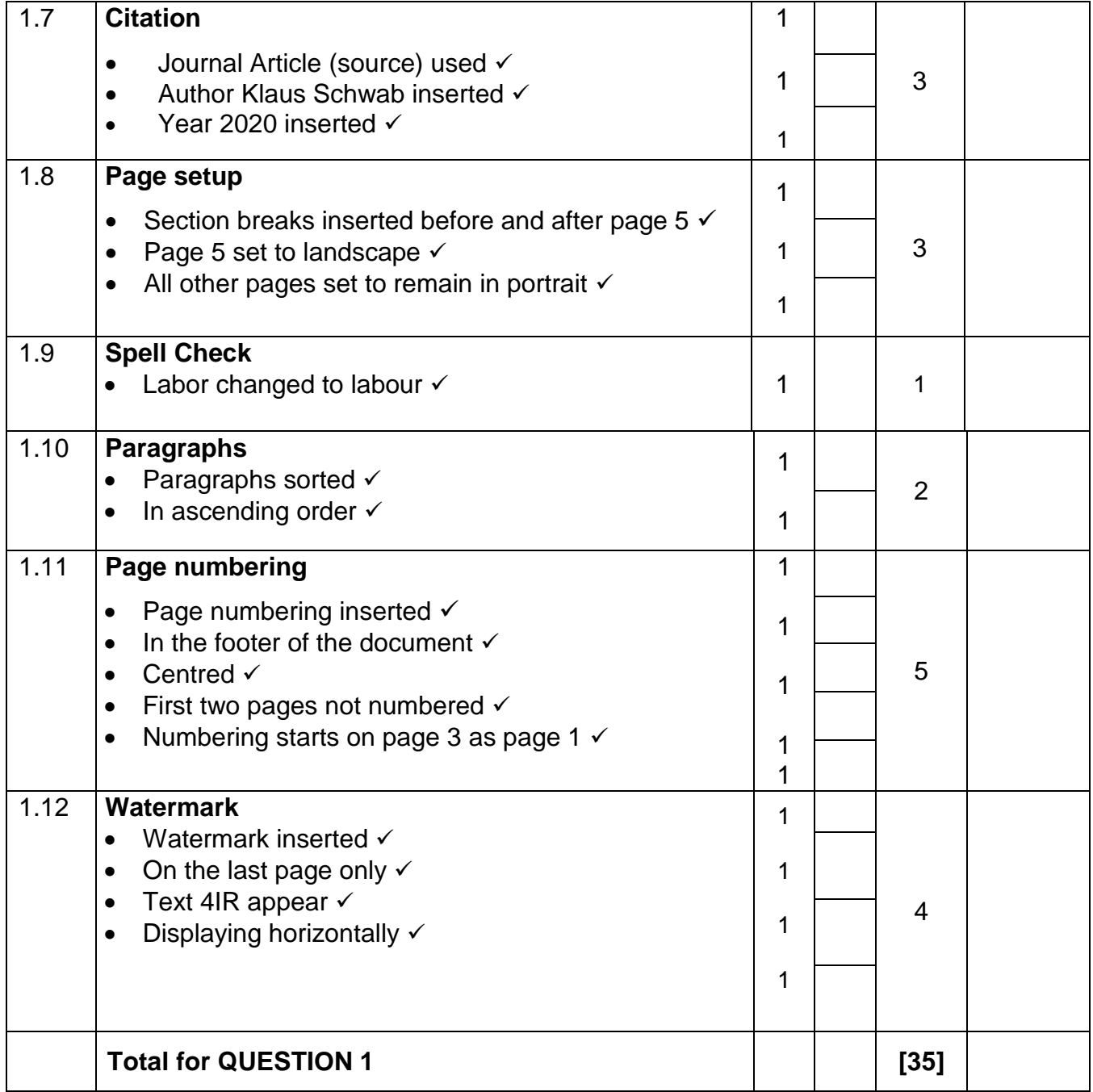

### **4 COMPUTER APPLICATIONS TECHNOLOGY P1 (EC/SEPTEMBER 2020)**

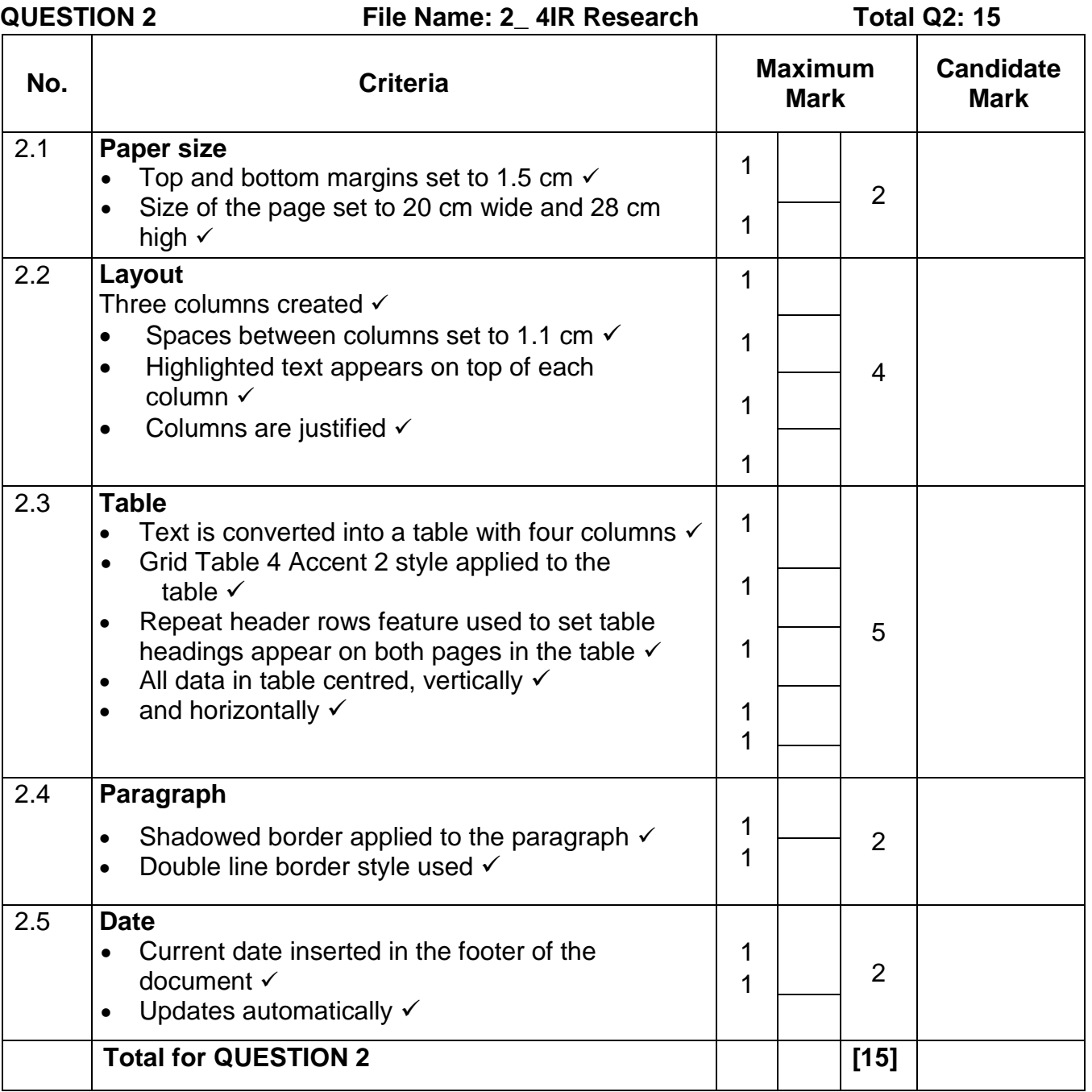

## **QUESTION 3 File Name: 3\_Resourcing Total Q3: 56**

- *Mark the questions from the formulae and not the values/answers in the cell.*
- *Check against candidate's actual work (Cell references may differ, depending on the candidate's response).*
- *Candidate may use multiple formulae or cells as 'building blocks' to reach answers.*
- *Named ranges can be used instead of cell references.*
- *The answers must still be correct even if changes are made to the existing data.*

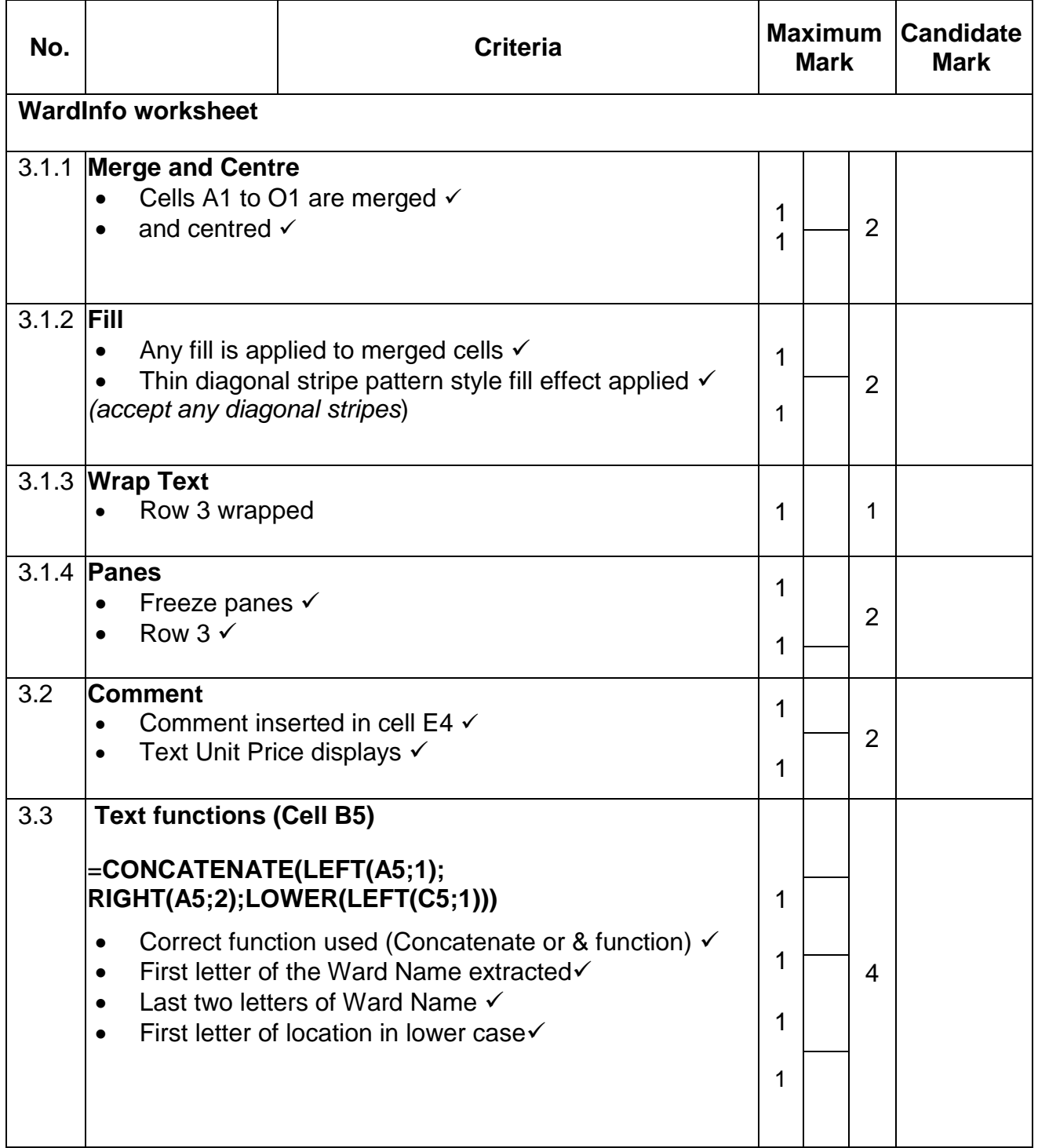

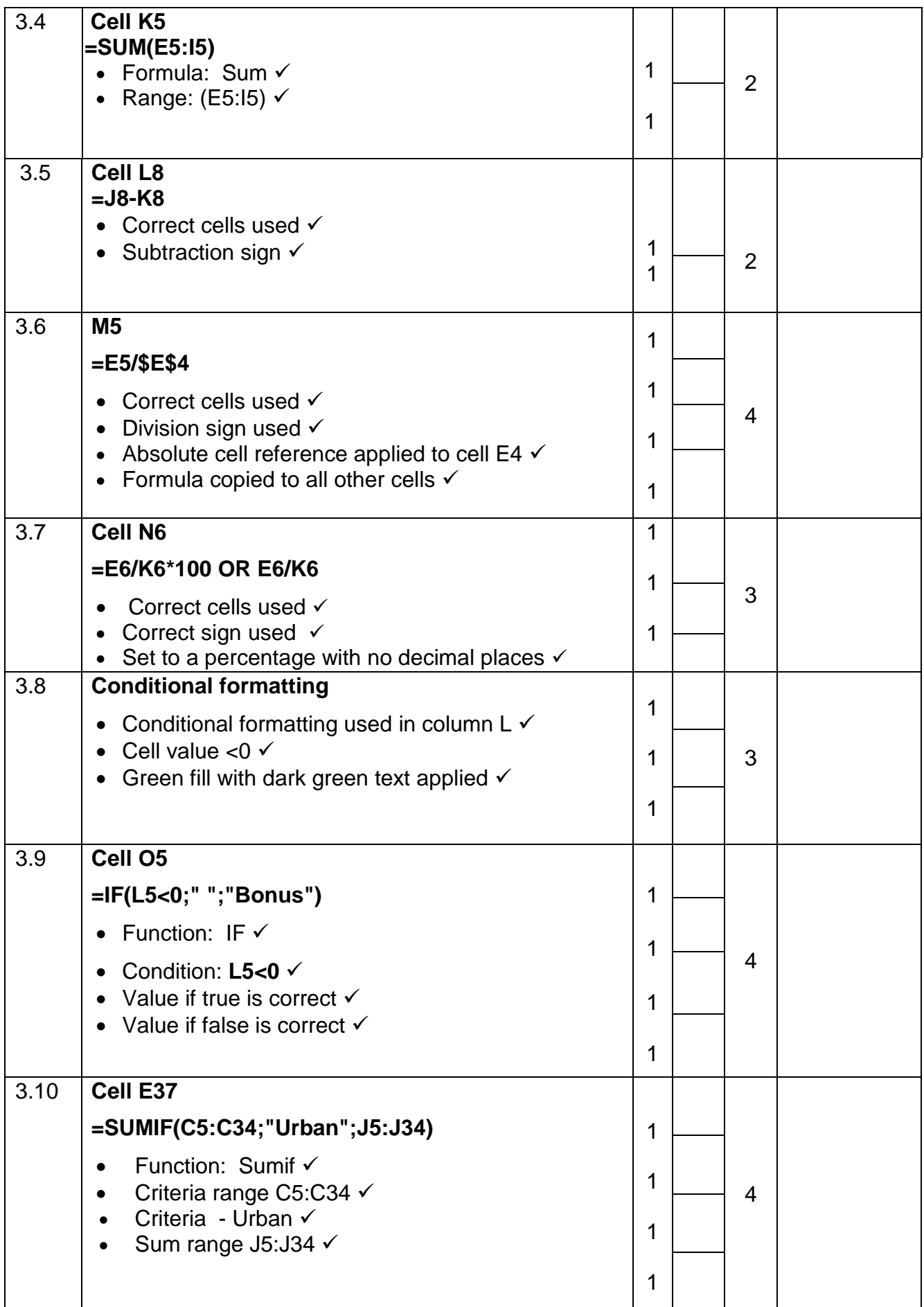

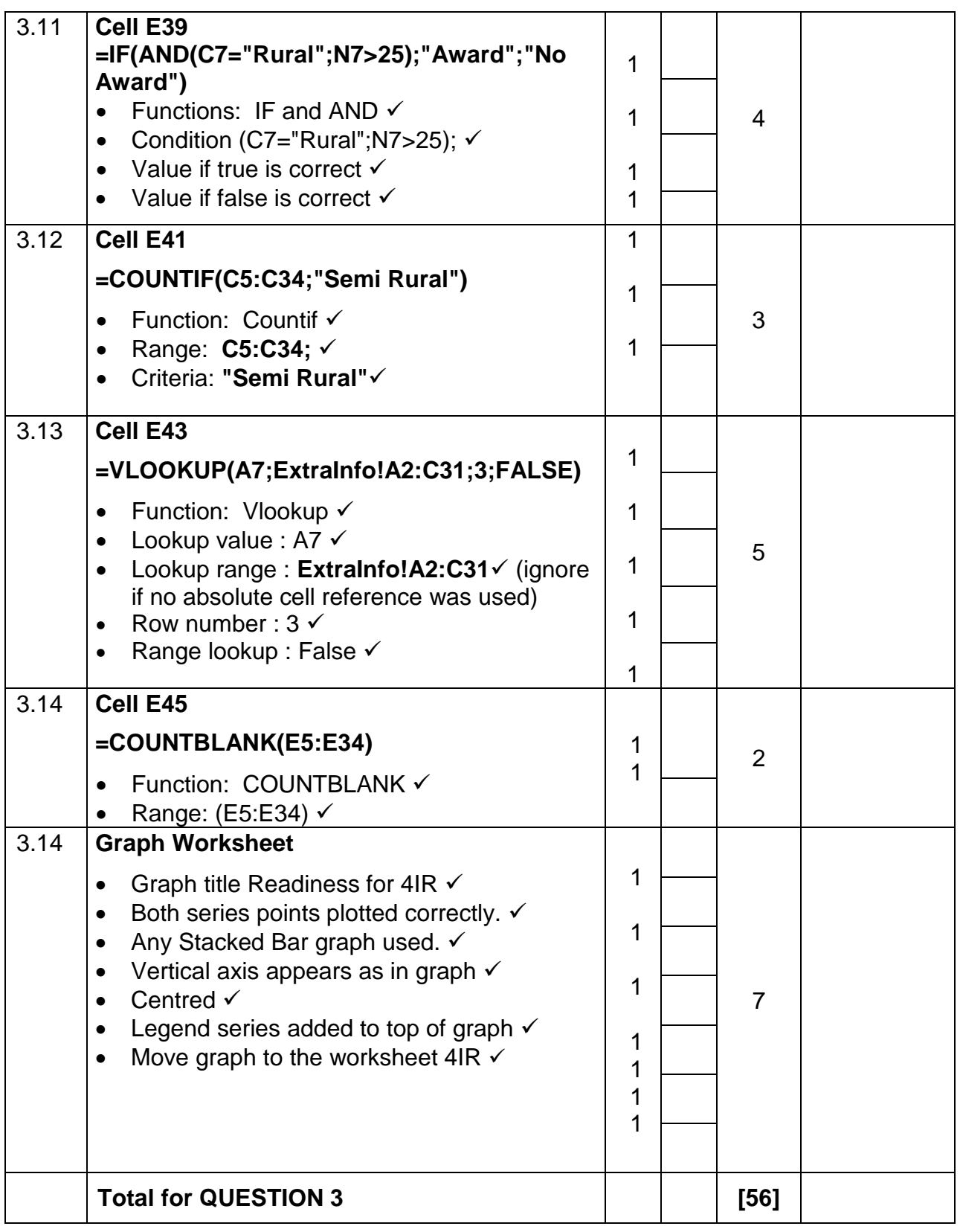

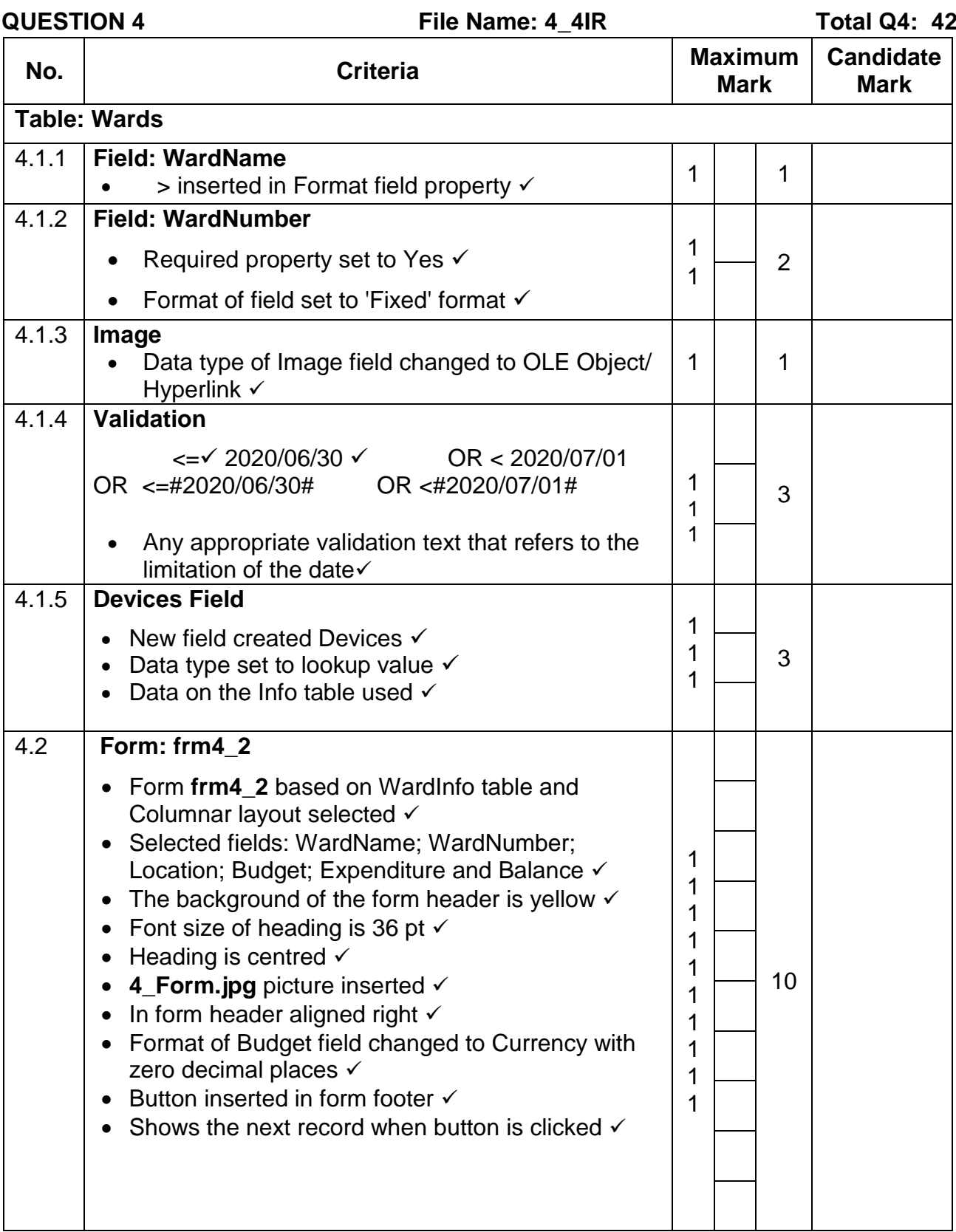

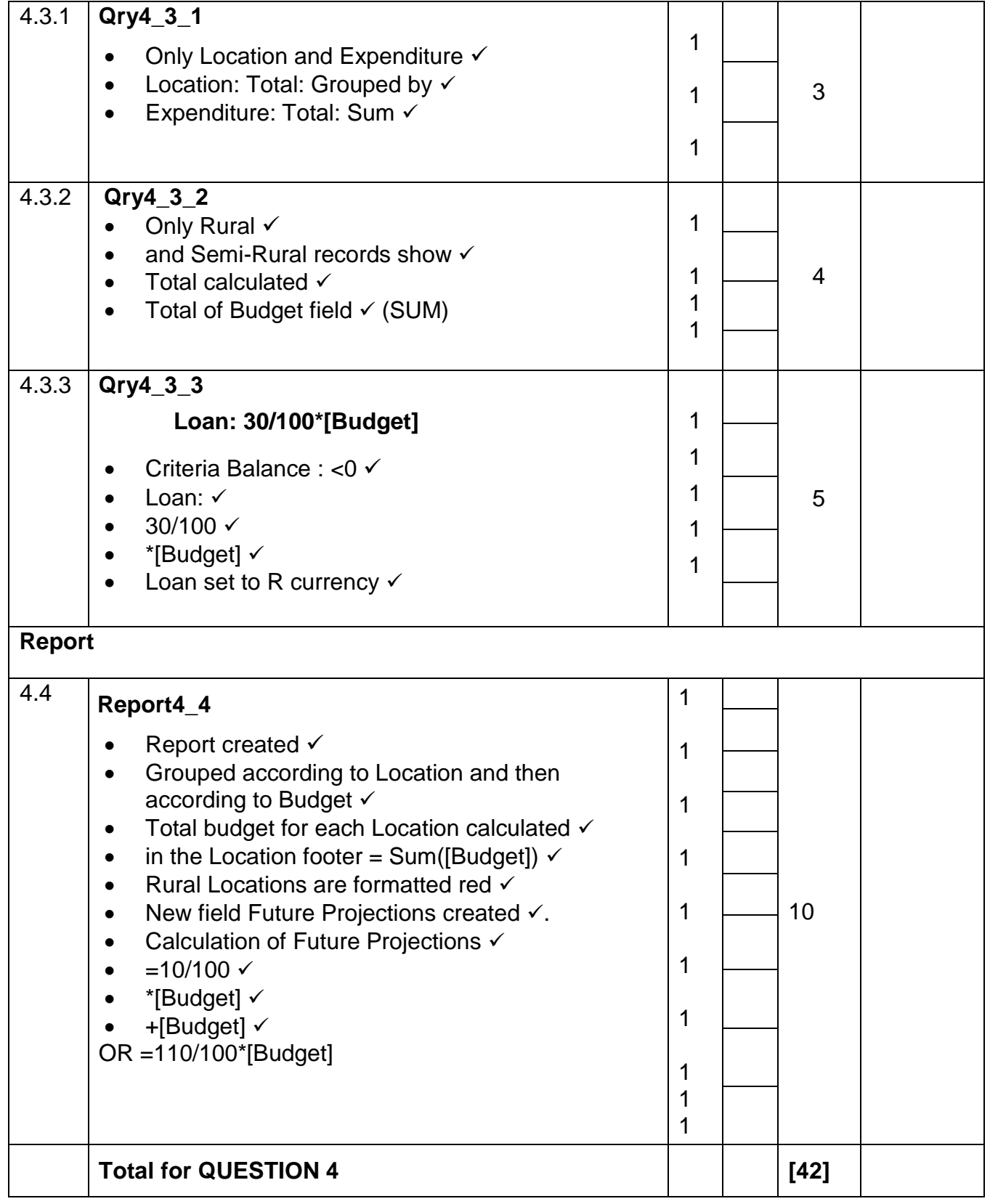

# **QUESTION 5 File Name: 5\_MyWebsite Total Q5: 21**

- *This question should be marked from the HTML code.*
- *Numerical attribute values do not need to be in inverted commas.*

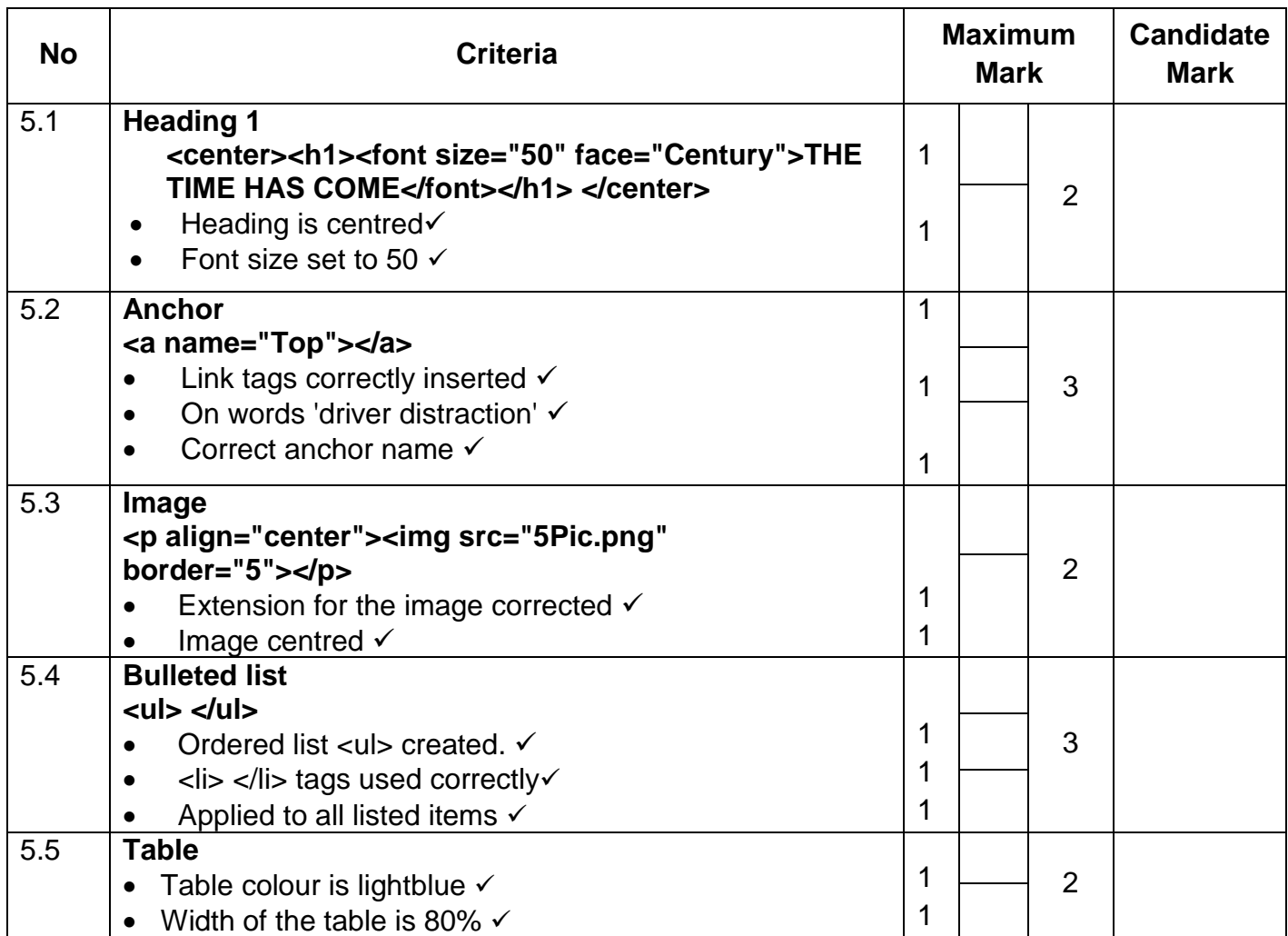

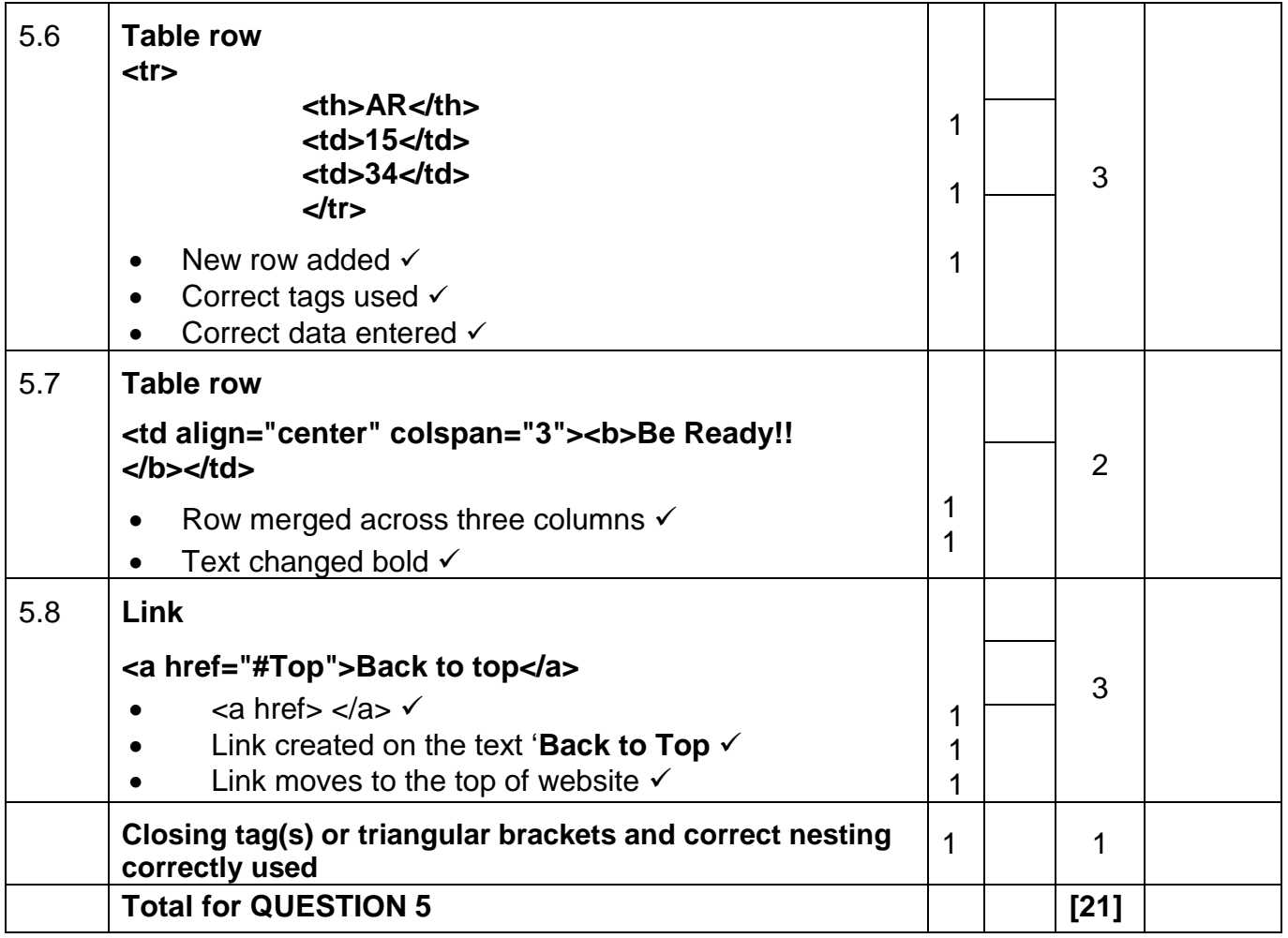

Copyright reserved

## **QUESTION 6 File Name: 6\_Calculation, 6\_Quote Total Q6: 11**

<u> 1989 - Jan Samuel Barbara, marka a shekara tsa a shekara tsa a shekara tsa a shekara tsa a shekara tsa a she</u>

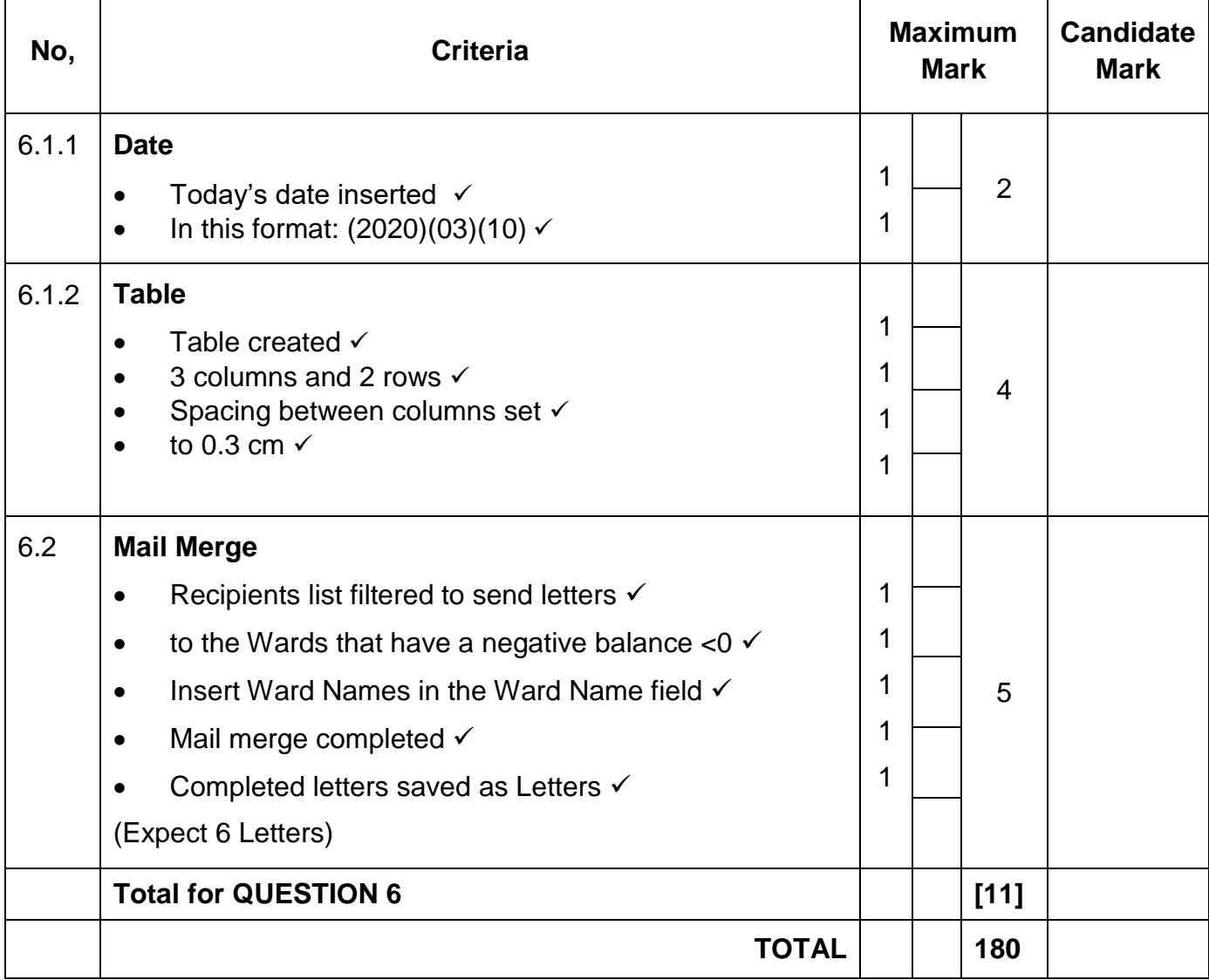